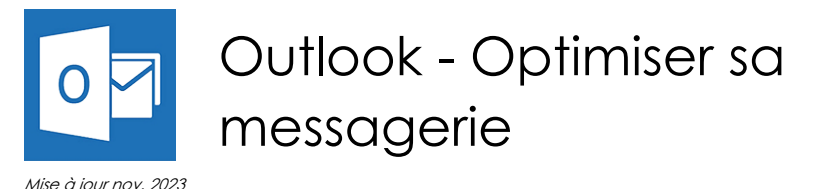

**06 sept. 25 nov.**

**24 juin**

**Nantes / Rennes : 275 € HT Brest / Le Mans : 275 € HT Certification : OUI**

aginius

**Durée** 1 jour (7 heures )

*« Délai d'accès maximum 1 mois »*

#### **OBJECTIFS PROFESSIONNELS**

- Déterminer des règles efficaces
- Optimiser la gestion des messages
- Organiser sa messagerie pour optimiser son temps
- Se déplacer rapidement dans Outlook
- Rappeler automatiquement à vos collaborateurs des rendez-vous, des mails à traiter, des travaux à réaliser...

#### **PARTICIPANTS**

Utilisateurs souhaitant optimiser l'utilisation d'Outlook

#### **PRE-REQUIS**

Avoir suivi et mis en pratique le stage Outlook niveau base ou avoir les connaissances équivalentes

#### **MOYENS PEDAGOGIQUES**

- Réflexion de groupe et apports théoriques du formateur
- Travail d'échange avec les participants sous forme de
- Utilisation de cas concrets issus de l'expérience professionnelle
- Validation des acquis par des questionnaires, des tests d'évaluation, des mises en situation et des jeux pédagogiques.
- Remise d'un support de cours.

#### **MODALITES D'EVALUATION**

- Feuille de présence signée en demi-journée,
- Evaluation des acquis tout au long de la formation,
- Questionnaire de satisfaction,
- Positionnement préalable oral ou écrit,
- Evaluation formative tout au long de la formation,
- Evaluation sommative faite par le formateur ou à l'aide des certifications disponibles,
- Sanction finale : Certificat de réalisation, certification éligible au RS selon l'obtention du résultat par le stagiaire

#### **MOYENS TECHNIQUES EN PRESENTIEL**

 Accueil des stagiaires dans une salle dédiée à la formation, équipée d'ordinateurs, d'un vidéo projecteur d'un tableau blanc et de paperboard. Nous préconisons 8 personnes maximum par action de formation en présentiel

#### **MOYENS TECHNIQUES DES CLASSES EN CAS DE FORMATION DISTANCIELLE**

- A l'aide d'un logiciel comme Teams, Zoom etc... un micro et éventuellement une caméra pour l'apprenant,
- suivez une formation uniquement synchrone en temps réel et entièrement à distance. Lors de la classe en ligne, les apprenants interagissent et comuniquent entre eux et avec le formateur.
- Les formations en distanciel sont organisées en Inter-Entreprise comme en Intra-Entreprise.
- L'accès à l'environnement d'apprentissage (support de cours, labs) ainsi qu'aux preuves de suivi et d'assiduité (émargement, évaluation) est assuré. Nous préconisons 4 personnes maximum par action de formation en classe à distance

#### **ORGANISATION**

Les cours ont lieu de 9h à 12h30 et de 14h à 17h30.

#### **PROFIL FORMATEUR**

- Nos formateurs sont des experts dans leurs domaines d'intervention
- Leur expérience de terrain et leurs qualités pédagogiques constituent un gage de qualité.

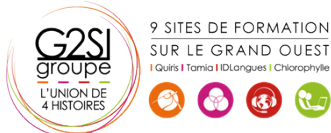

Contactez-nous au 02 90 01 32 10.

#### **A L'ATTENTION DES PERSONNES EN SITUATION DE HANDICAP**

 Les personnes atteintes de handicap souhaitant suivre cette formation sont invitées à nous contacter directement, afin d'étudier ensemble les possibilités de suivre la formation.

# **Programme de formation**

#### **Rappel sur les fonctionnalités de base (00h15)**

 Rappel sur la terminologie des objets et des fonctionnalités

# **Modifier l'environnement de travail (01h15)**

- Paramétrer les volets de navigation, de lecture
- Utiliser les différents types de disposition d'affichage
- Paramétrer le ruban (version 2010, 2013)
- Gérer les différentes options
- Paramétrer les alertes de nouveaux messages

## **Améliorer la gestion des messages (03h15)**

- Utiliser les raccourcis clavier
- Gérer les courriers indésirables
- Marquer des messages avec les indicateurs rapides
- Utiliser les boutons de vote pour faciliter le suivi de réponses
- Filtrer les messages avec les dossiers de recherche
- Utiliser l'affichage conversation
- Associer une couleur à un expéditeur
- Créer des règles d'automatisation
- Utiliser les actions rapides
- Concevoir un modèle de courrier
- Organiser son carnet d'adresses avec les groupes
- Créer une tâche à partir d'un e-mail
- Mettre en place des bonnes pratiques de classement et d'archivage

## **Déléguer l'accès à sa boite aux lettres (01h00)**

- Gérer le partage de sa boite aux lettres, son agenda, sa liste de tâches, son carnet d'adresses
- Utiliser le caractère privé des objets
- Définir les niveaux d'autorisation
- Créer un groupe de calendriers

#### **Partager des ressources dans les dossiers publics (00h45)**

- Créer un dossier public sur le serveur
- Définir les propriétés de partage
- Gérer les autorisations d'accès

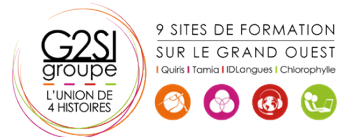

# aginius